*République tunisienne Ministère de l'éducation et de la formation Lycée 2 Mars 1934– Siliana Devoir de synthèse n°2 – Informatique* 

**Nom :…..…………………….. Prénom : ………………….. Classe : ………………**

*( Le sujet de l'examen contient quatre pages )*

## **Exercice1 : (14 points)**

Une société de vente en ligne donne la feuille **"conf\_prod"** les différents types de confitures de fraise et leurs caractéristiques:

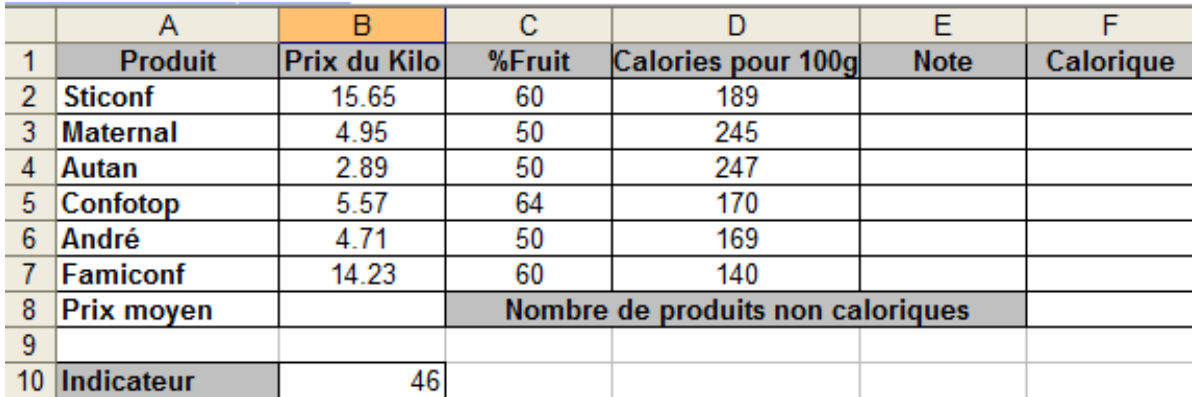

**1) Donner**, dans le tableau ci-dessous, **cinq mises en forme** de la feuille ci-dessus: *(2.5 points)*

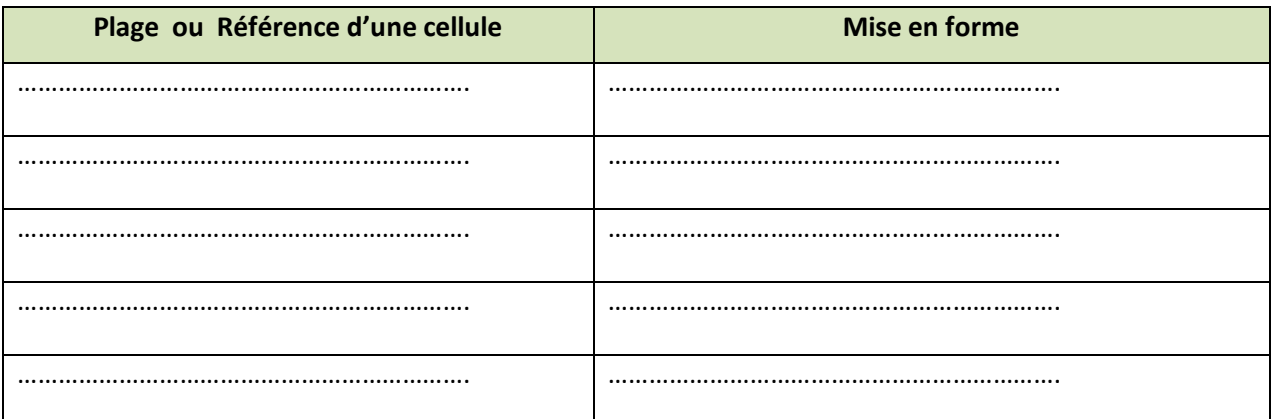

**2) Donner** le nom de la fenêtre principale dont on doit **utiliser**, pour appliquer l'ensemble de **ces mises en forme**. *(1 point)*

…………………………………………………………………………………

**3) Donner** le **nombre** de **menu** de cette **fenêtre principale** à utiliser pour appliquer l'ensemble des **mises en forme** dans le **tableau ci-dessus**. *(1 point)*

.........................................

**4)** On veut nommer la plage **B2 :B7** de la colonne **B. Donner** les étapes **pratiques :** *(0.75 points)*

……………………………………………………………………………. ……………………………………………………………………………. …………………………………………………………………………….

**5) Maintenant**, on suppose nommer cette plage par **PlagePx, Quel** est la technique permettant par **exemple** de **contrôler** la saisie des valeurs des **prix** : on n'accepte que les valeurs **>10.**

…………………………………………………………………………..*(0.5 points)*

**Donner** les étapes permettant d'appliquer cette technique. *(1.25 points)*

- …………………………………………………………………………
- ………………………………………………………………………..
- ………………………………………………………………………..
- ………………………………………………………………………..
- ………………………………………………………………………..

**Donner** les éléments suivants selon l'**exemple** ci-dessus : *(1.5 points)*

- **Message de saisie :**……………………………………..
- **Critère :** ………………………………………………………..
- **Alerte** : ………………………………………………………….
- **Donner** les trois types d'alerte :…………………………………………………………………. *(1.5 points)*
- **6) Donner** la formule à saisir dans la cellule **E2**, pour calculer la note à attribuer au

premier produit sachant que : *(1 point)*

**Note= (%Fruit\*Indicateur)/Calories pour100g**

 $\mathcal{L}^{\text{max}}$ 

**7) Donner** la formule à saisir dans la cellule **B8**, pour calculer

## **Le Prix moyen**: *(1 point)*

## **8) Donner** dans la cellule **F2**, la fonction à insérer pour déterminer si le premier produit est calorique sachant que:

- calorique="oui" dans le cas où **Calories pour 100g >= 200**
- calorique="non" dans le cas contraire

……………………………..................……………………………………………………………………………………*(2 point=0.5\*4)*

## **Exercice2 : (6 points)**

On suppose faire une **enquête en ligne** concernant la **lecture des romans** dans les lycées de façon anonyme. Pour cela les personnes (objet d'enquête) sont appelées à **répondre** aux **questions** suivantes :

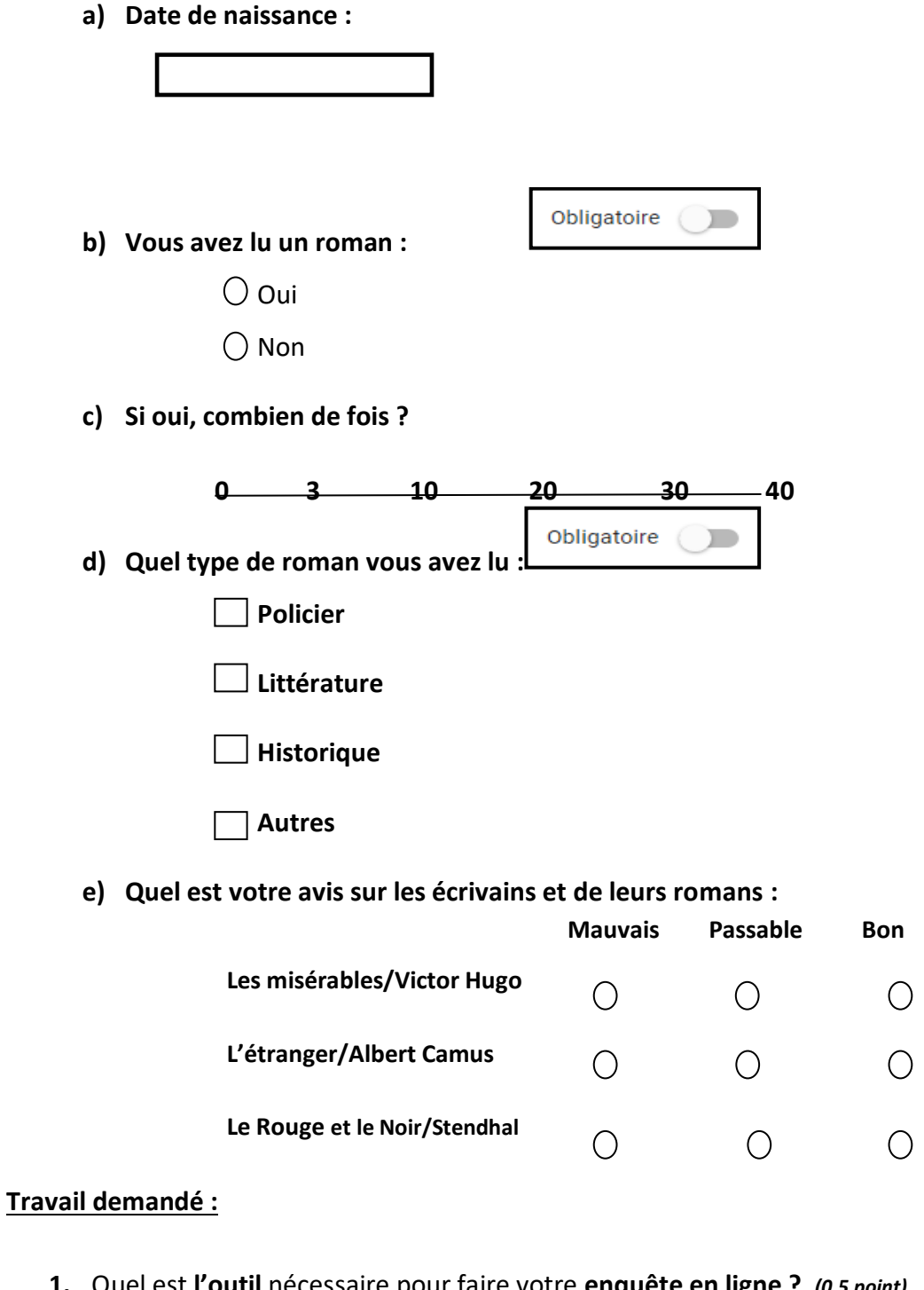

**1.** Quel est **l'outil** nécessaire pour faire votre **enquête en ligne ?** *(0.5 point)*

**……………………………………………………………………………………………………………………………………**

2. **Donner**, dans le tableau ci-dessous, le type de chaque question : *(5\*0.5 points)*

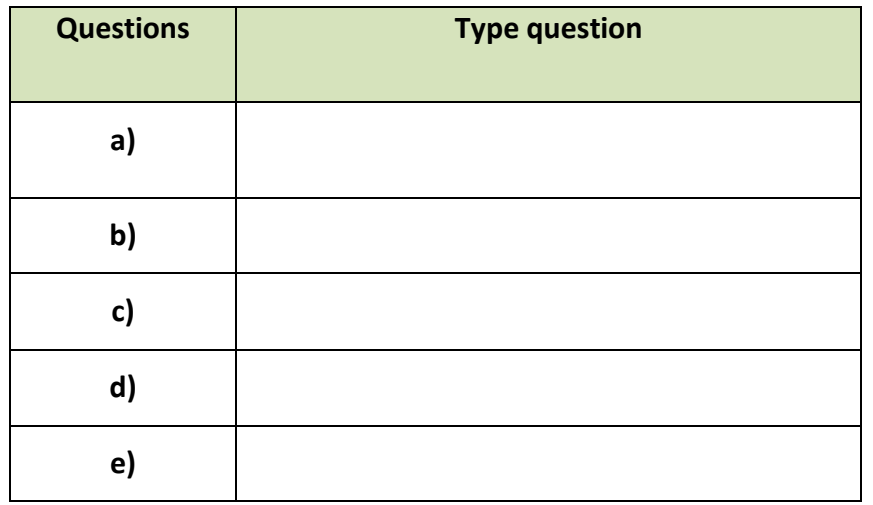

3. **Donner** l'étape (ou bien **nom du bouton**), permettant de passer au **partage** du formulaire.

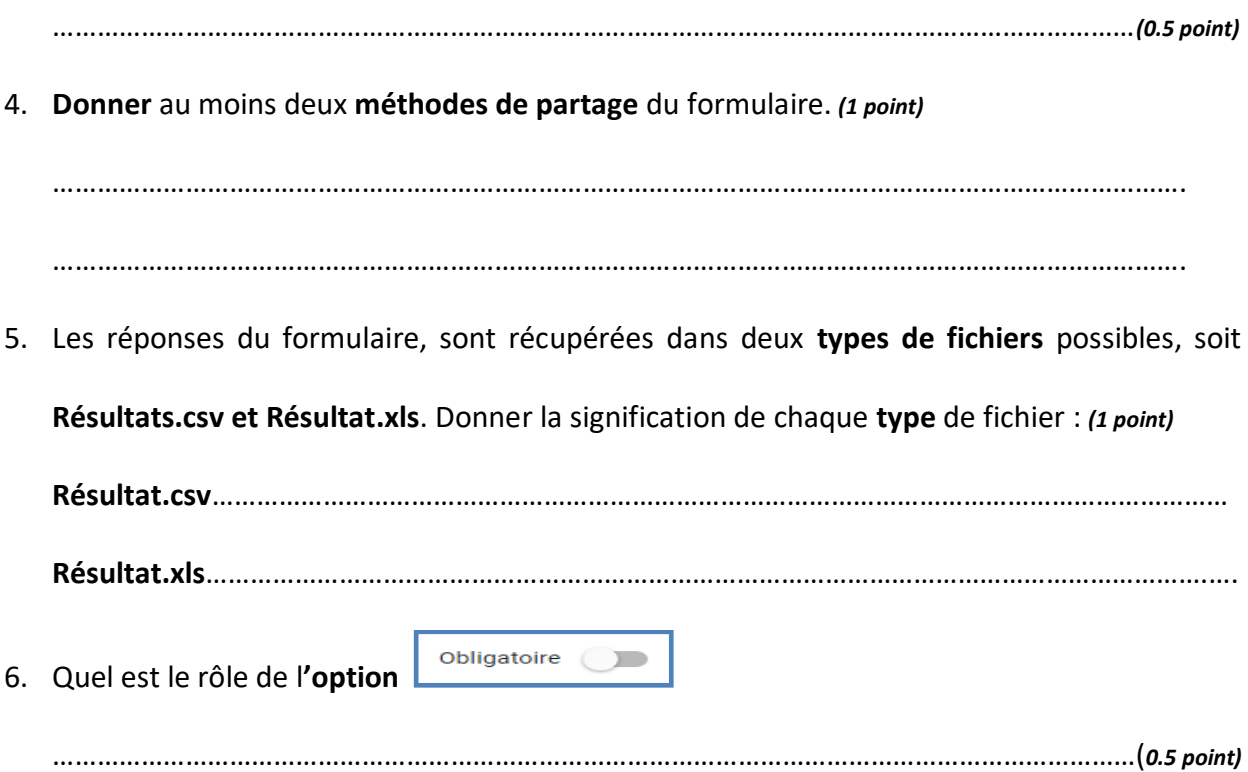